Sprawozdanie Rb-Z

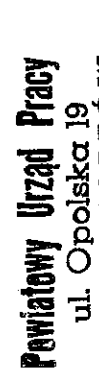

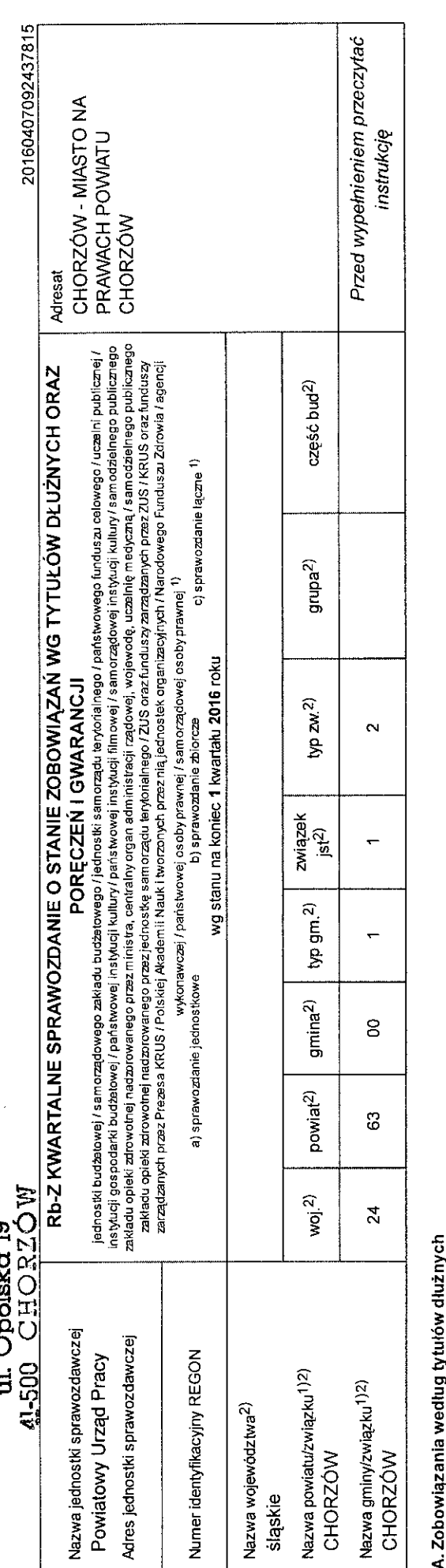

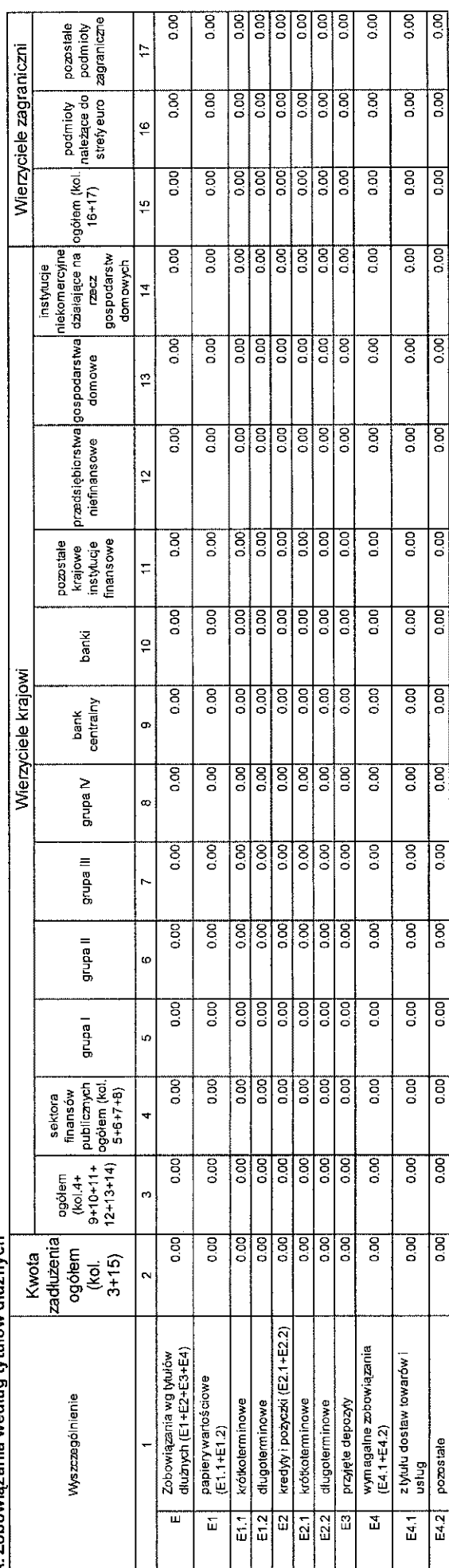

 $\mathcal{Q}$ Wphynelo dnia ... $M$ l.a. $C_{\!\!\mathcal{A}}^{A}$  ...... $M$ Wydział Budżetu i Analiz 

1) Niepotrzeb ne skreślić<br>2) Wypełnić gdy dotyczy

j ø۱

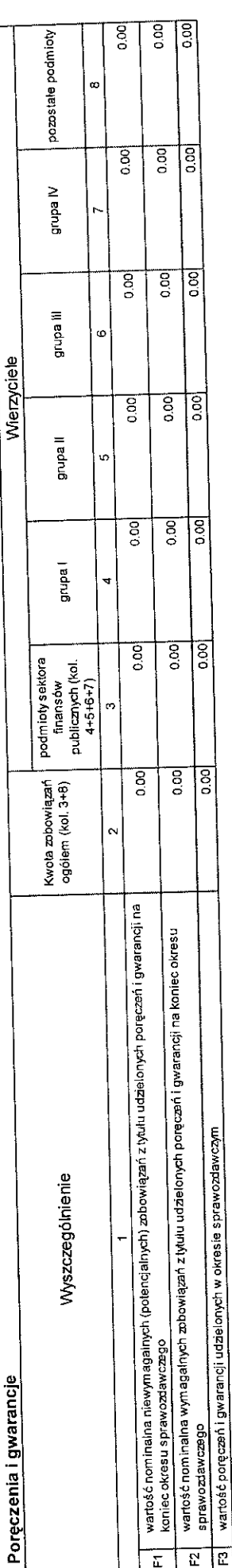

## C. Uzupełniające dane o niektórych zobowiązaniach jednoski samorządu terytorialnego<br>C. Uzupełniające dane o niektórych zobowiązaniach jednoski samorzycznego terytorialny zadań inapowany zudziałem śrotków, o których mowa w

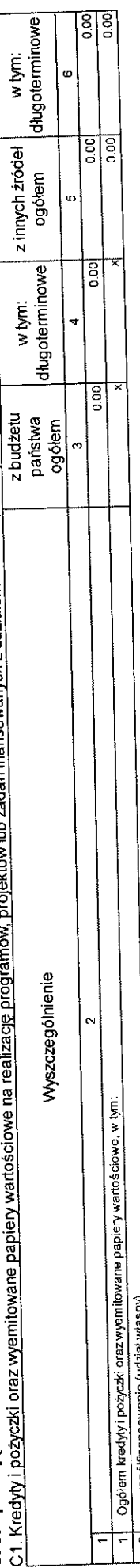

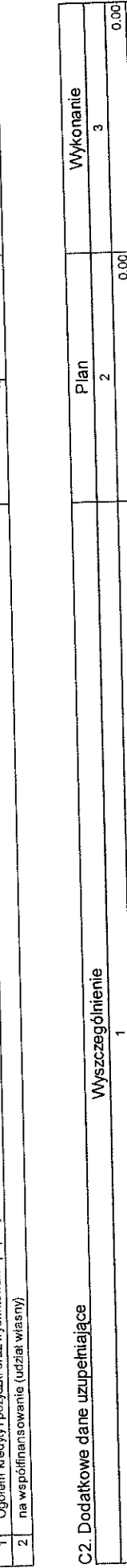

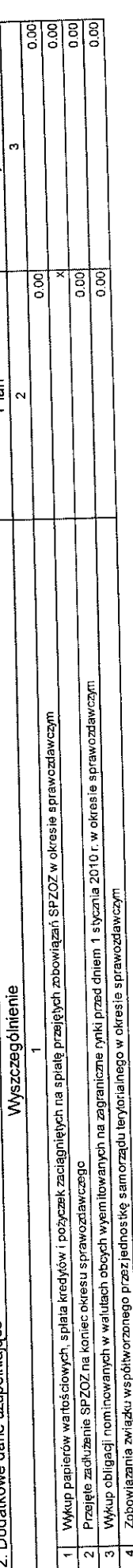

Kwota zobowiązań ogółem <u>D. Dane o krótkoterminowych zobowiązaniach wynikających z umów nienazwanych związanych z finansowaniem usług, dostaw, robót budowlanych</u>

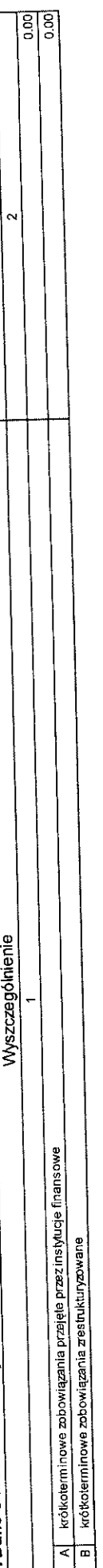

 $rac{1}{2}$ odsetki naliczone od zobowiązań wymagalnych 0.00 odsetki naliczone od zobowiązań niewymagalnych <u>E. Zobowiązania z tytułu odsetek jednostek posiadających osobowość prawną z wyłączeniem jednostek samorządu terytorialnego</u> ø  $\frac{1}{2}$ Kwota zobowiązań ogółem (kol. 3+4) Wyszczególnienie Wartość odsetek

**REGON** F. Lista jednostek sporządzających sprawozdania م 2016-04-08 09:26

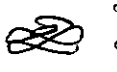

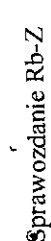

http://budzet.chorzow.eu/PortalFb/Reportliems/Print?reportType=rbz&json={"DocumentIdent":116...

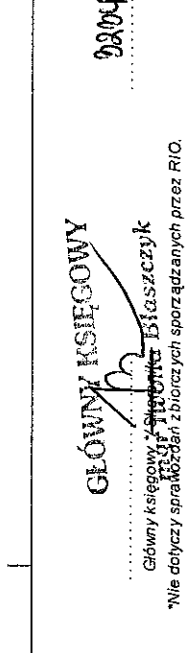

**APCT MU** 

rok-miesiąc-dzień<br>rok-miesiąc-dzień 2016-04-08

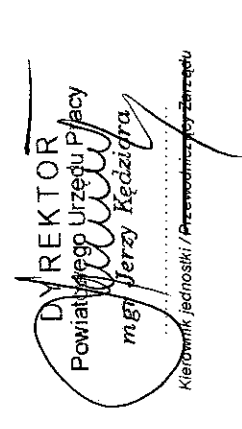

l,